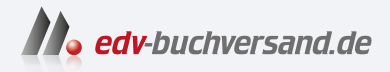

# Node-RED Das umfassende Handbuch

DAS INHALTS-VERZEICHNIS **» Hier geht's direkt [zum Buch](https://www.edv-buchversand.de/product/rw-9908/Node-RED)**

Dieses Inhaltsverzeichnis wird Ihnen von www.edv-buchversand.de zur Verfügung gestellt.

25

# **Inhalt**

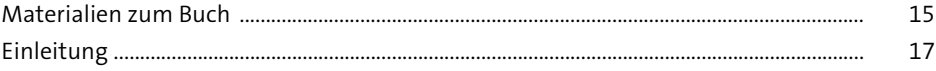

### Node-RED - das Setup: So starten Sie  $\mathbf{1}$

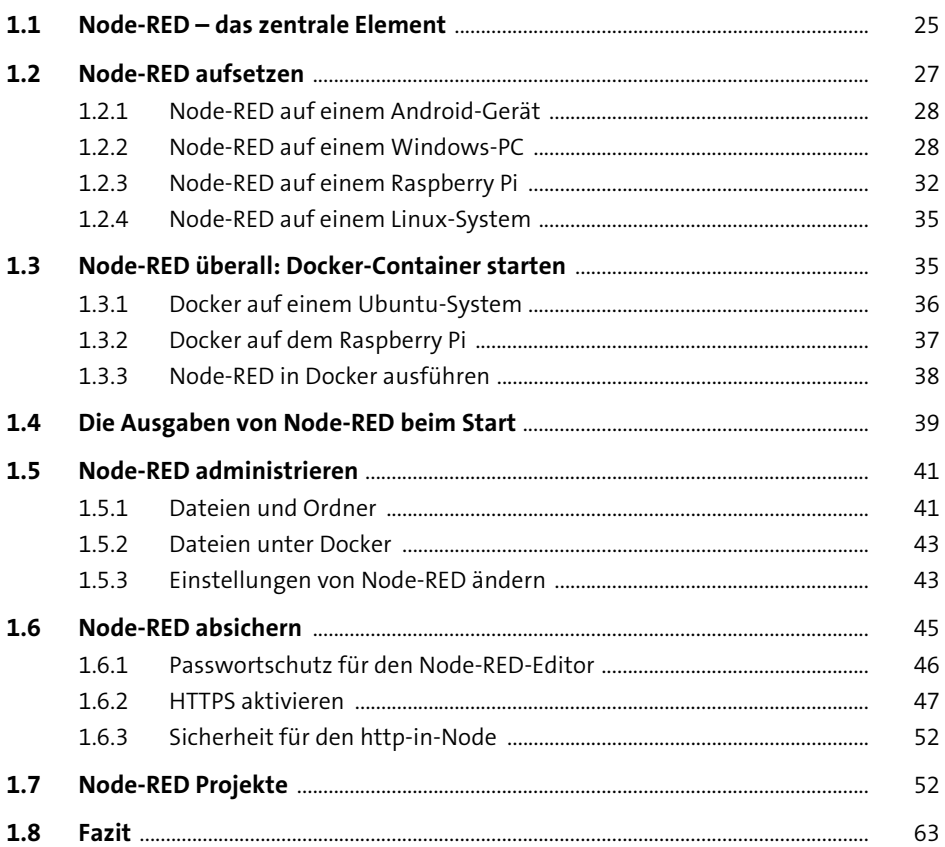

### Das zentrale Tool: der Node-RED-Editor  $\overline{2}$

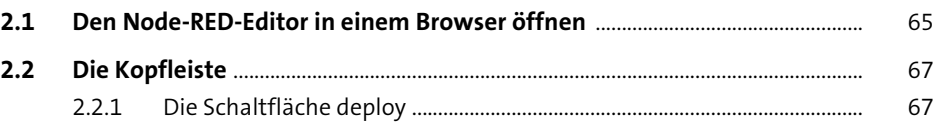

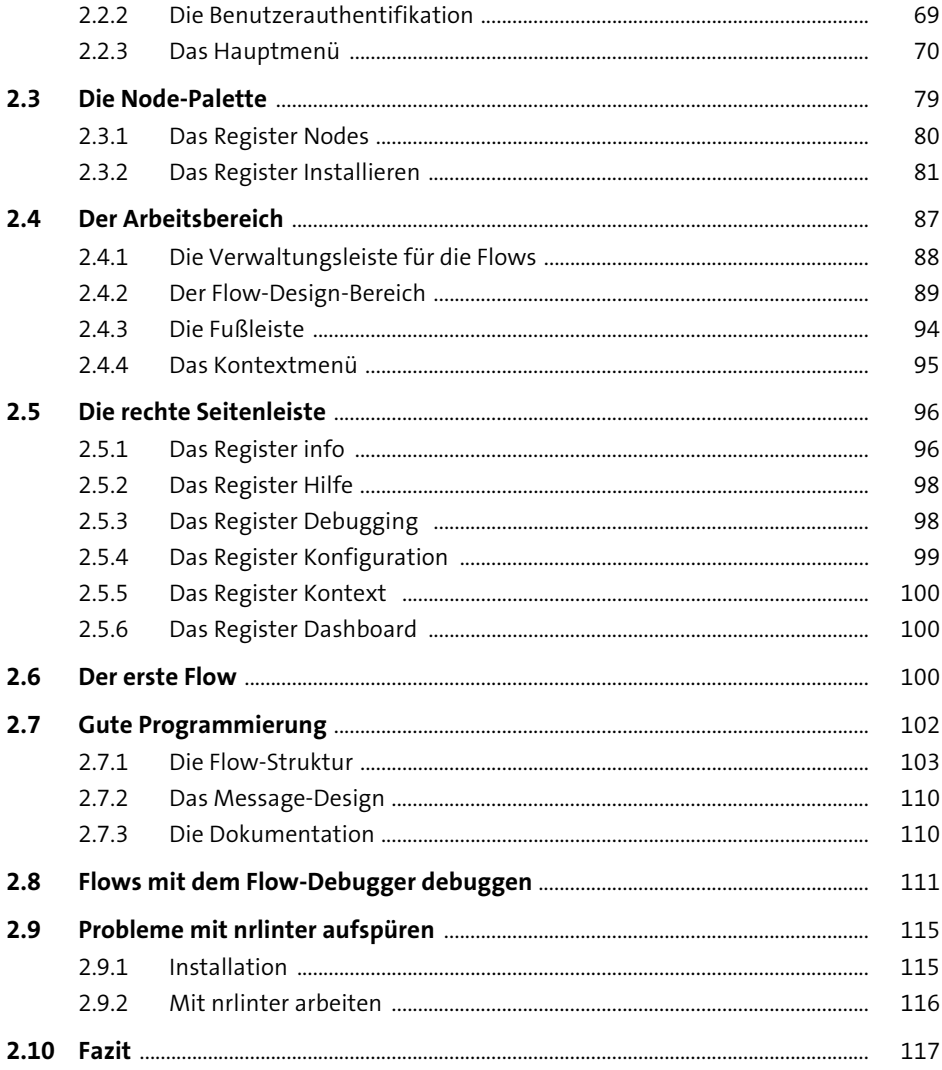

#### Das Fundament: die Basics von Node-RED  $\overline{\mathbf{3}}$ 119

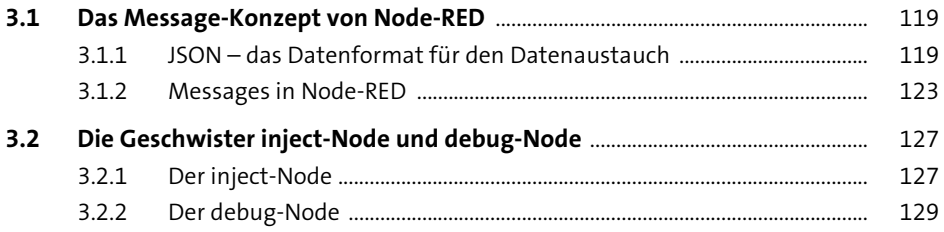

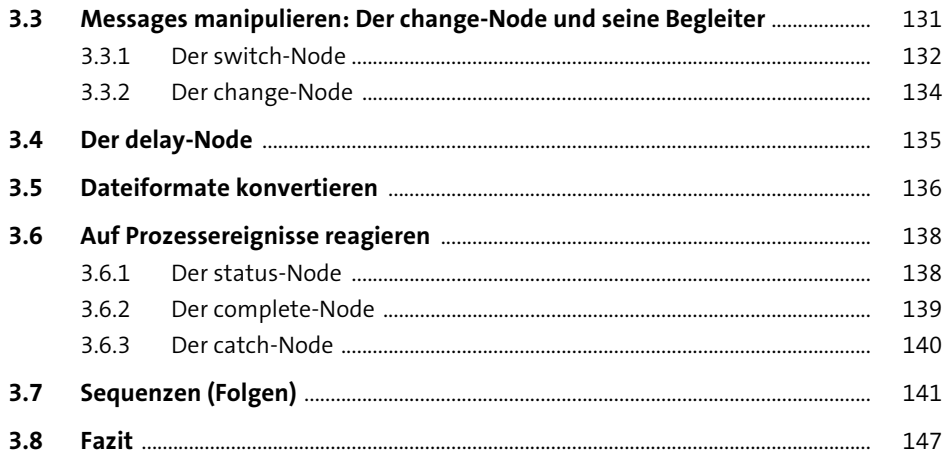

## 4 Das Node-RED-Dashboard

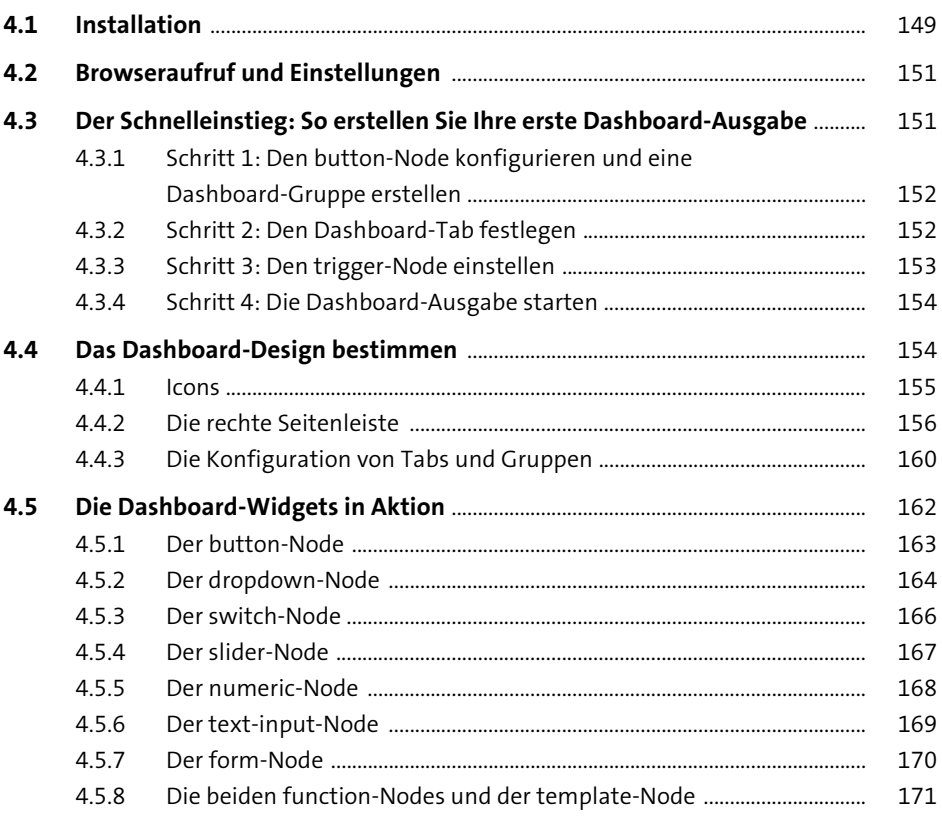

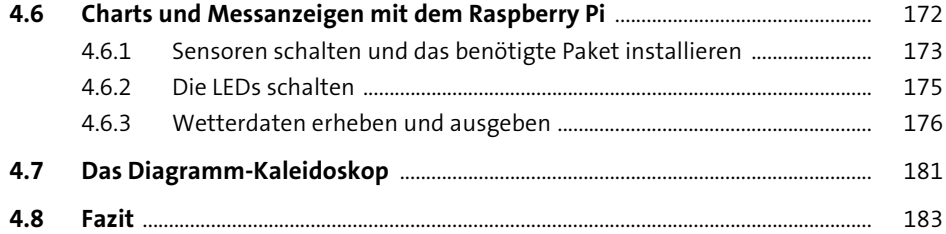

### Funktionen programmieren  $5<sub>1</sub>$

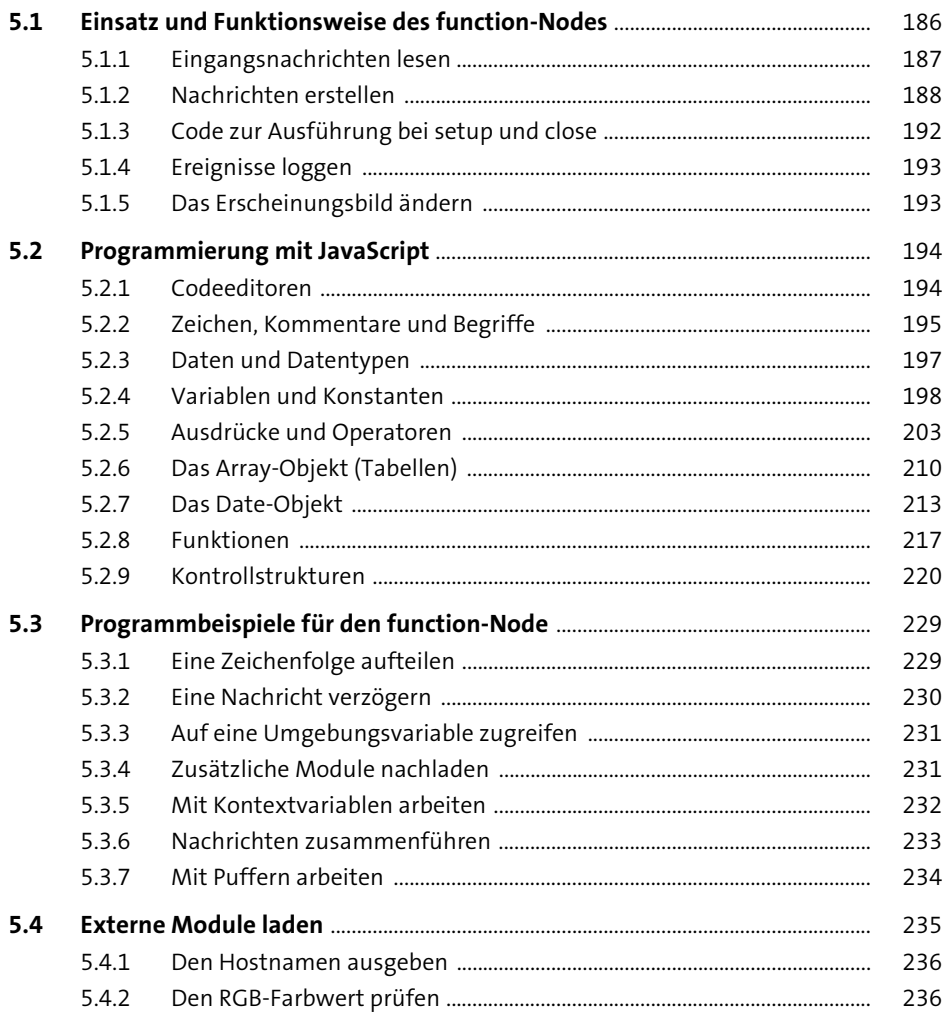

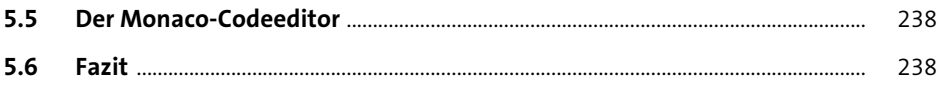

#### Daten über Netzwerkprotokolle abrufen  $6<sup>1</sup>$ 239

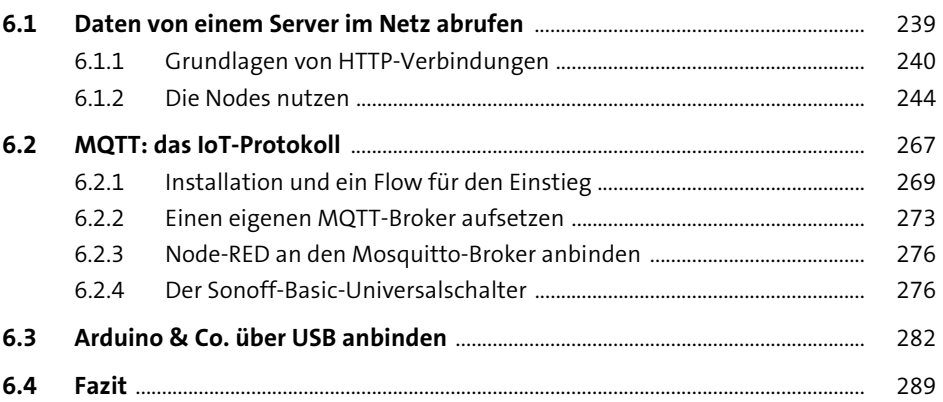

#### Daten mit Node-RED teilen  $\overline{\mathbf{7}}$

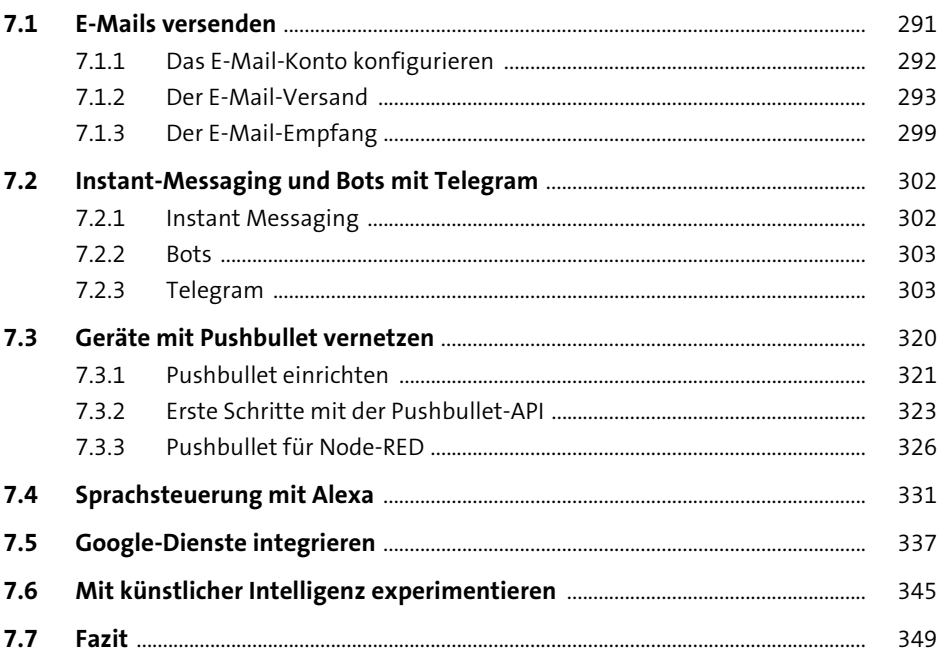

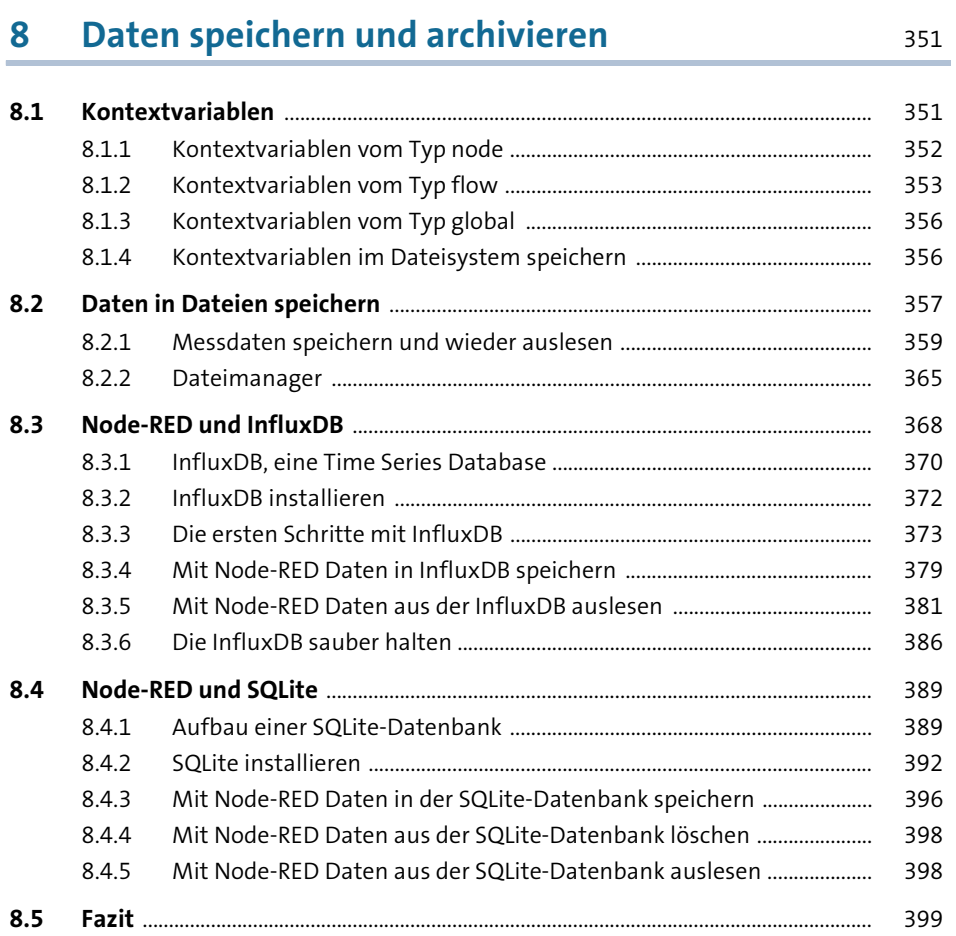

#### Node-RED-Hacks 9

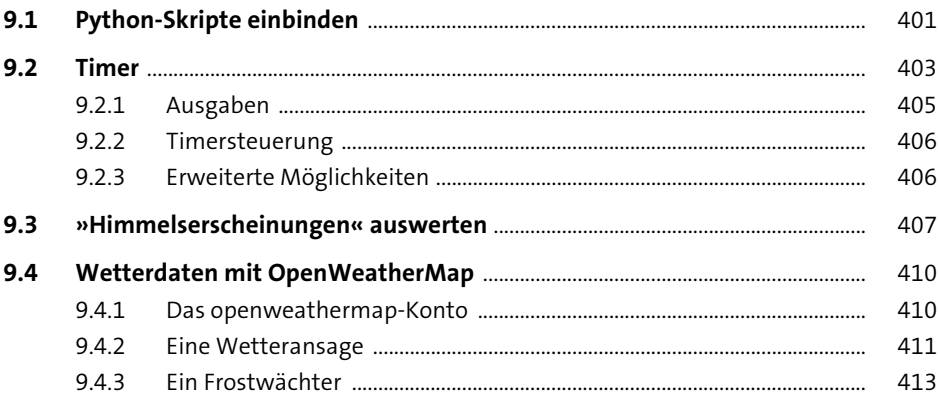

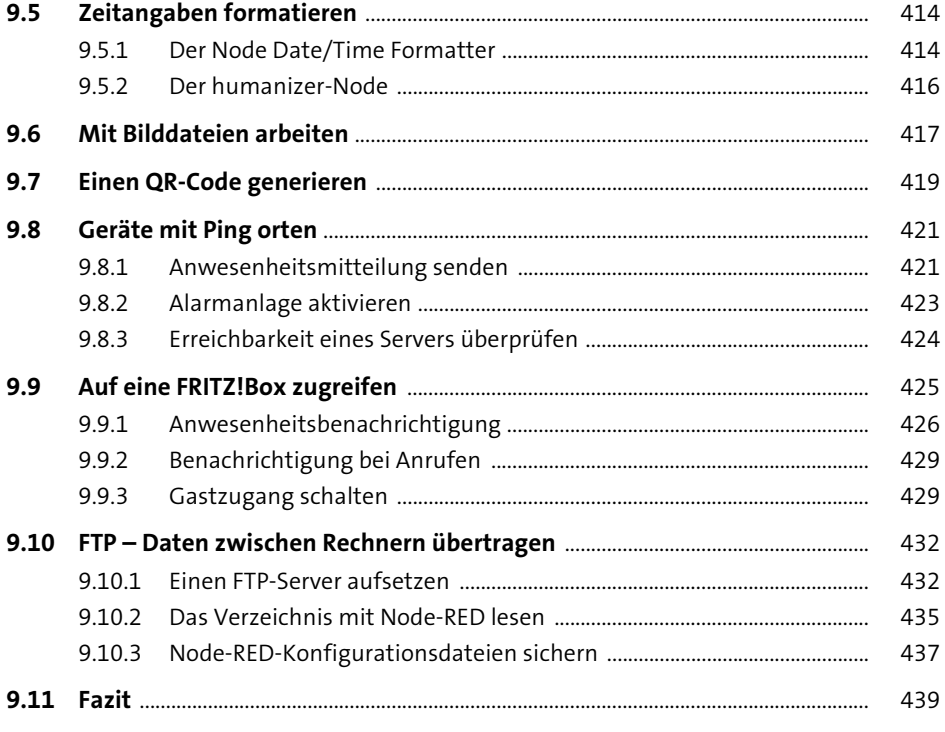

## 10 Apps und externe Anbindung

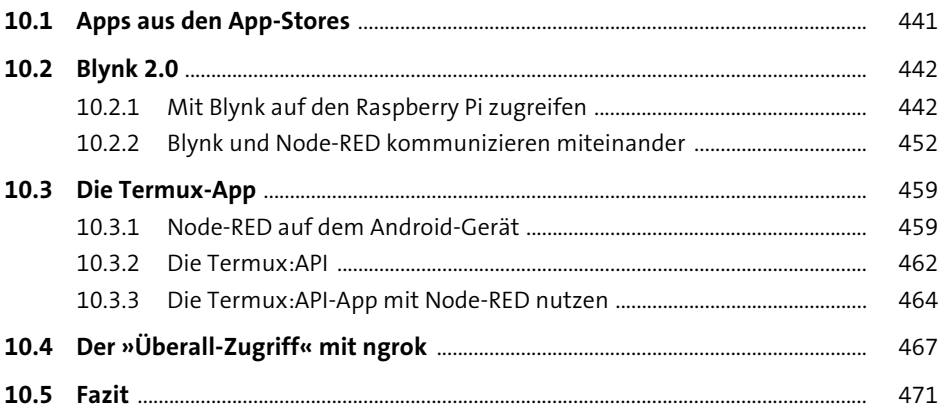

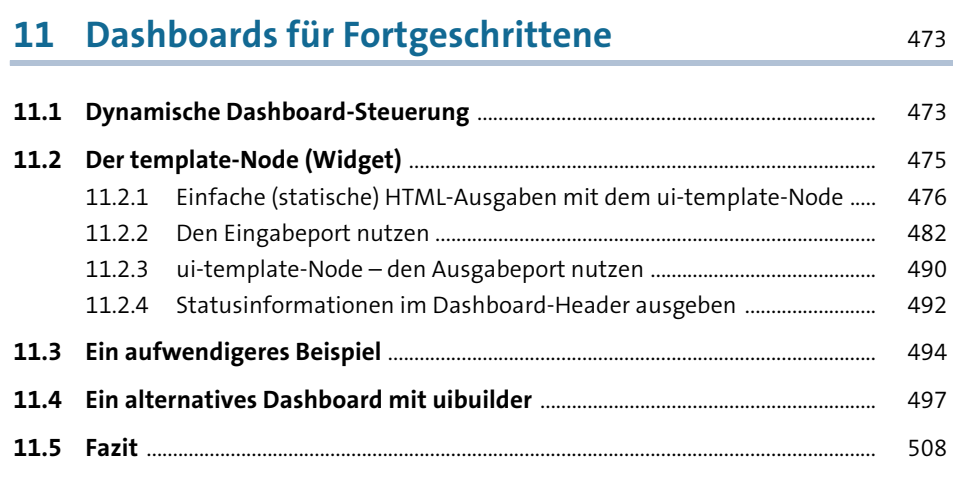

## **12 Node-RED in andere Dienste integrieren** 509

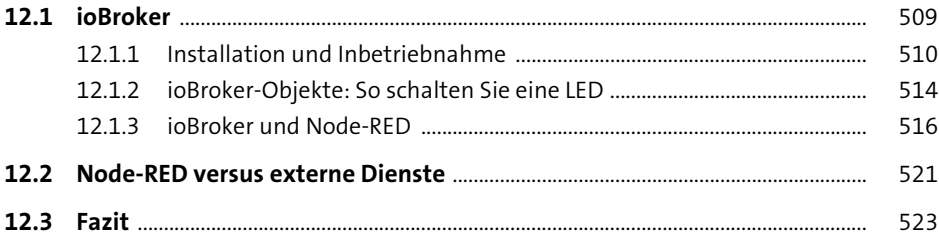

## **13 Eigene Nodes erstellen** 525

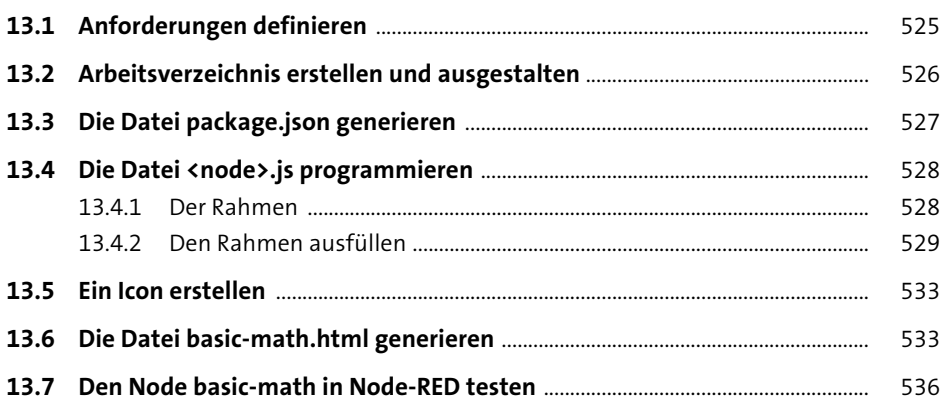

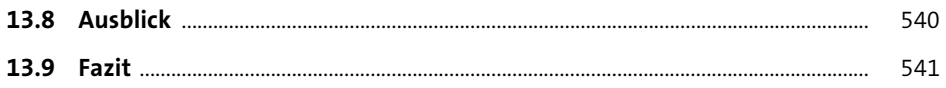

### 14 Mit Node-RED Mikrocontroller programmieren 543

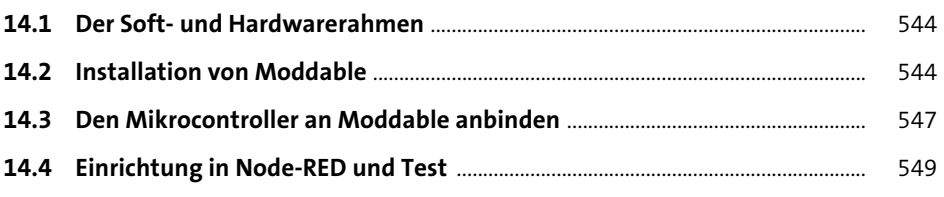

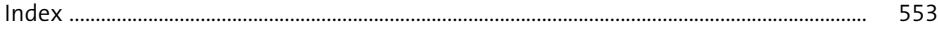

# **Materialien zum Buch**

Auf der Webseite zu diesem Buch stehen folgende Materialien für Sie zum Download bereit:

- **Projektbeispiele aus dem Buch**
- **Zusätzliche Visualisierungen und Schaltungsbeispiele**

Sie finden für jedes Kapitel einen Node-RED Flow-Tab. Diese Tabs enthalten die Bespielflows. Jedes Tab können Sie im JSON-Format exportieren und entsprechend in Ihre eigenen Projekte importieren.

Bitte beachten Sie mögliche Probleme, wenn Sie Tabs importieren möchten, die Nodes enthalten, die Sie nicht installiert haben. Fügen Sie sie ggfs. über den Palettenmanager hinzu.

Gehen Sie auf *www.rheinwerk-verlag.de/5824*. Klicken Sie auf den Reiter Materialien zum Buch. Sie sehen die herunterladbaren Dateien samt einer Kurzbeschreibung des Dateiinhalts. Klicken Sie auf den Button HERUNTERLADEN, um den Download zu starten. Je nach Größe der Datei (und Ihrer Internetverbindung) kann es einige Zeit dauern, bis der Download abgeschlossen ist.